# **B** Gatling C

**[GLOBAL](https://pelias.jawg.io/gatling/75k-pip-service/index.html) [DETAILS](https://pelias.jawg.io/gatling/75k-pip-service/req_auvergne-rhone--50b45.html) 2020-07-21 11:02:25 +02:00, duration : 62 seconds**

### **[Active Users](#page-0-0)**

## **[Requests / sec](#page-1-0)**

#### **[Responses / sec](#page-1-1)**

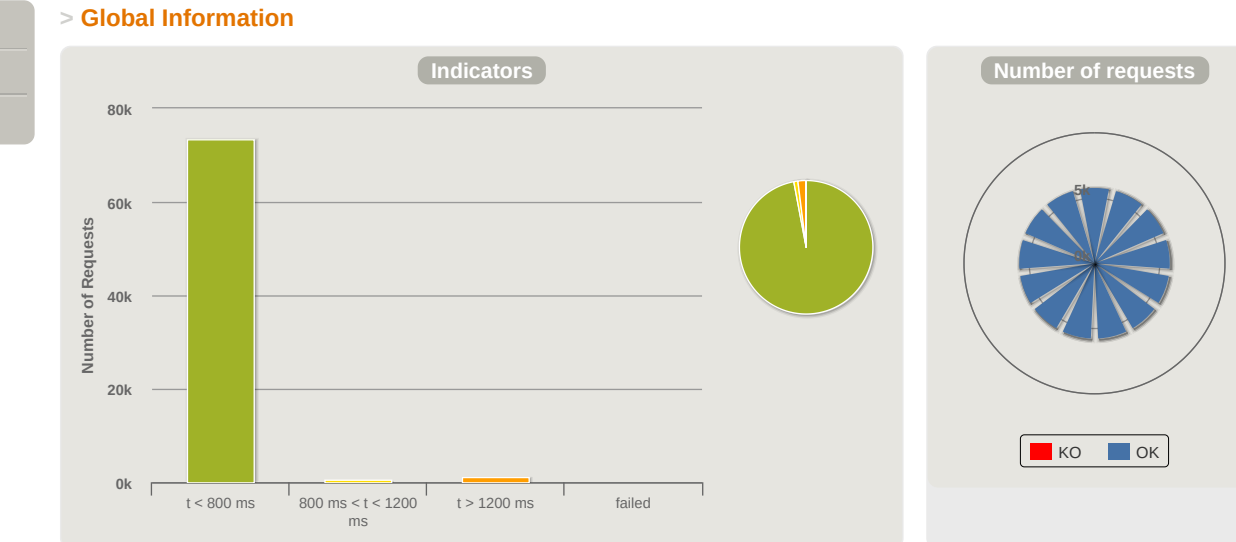

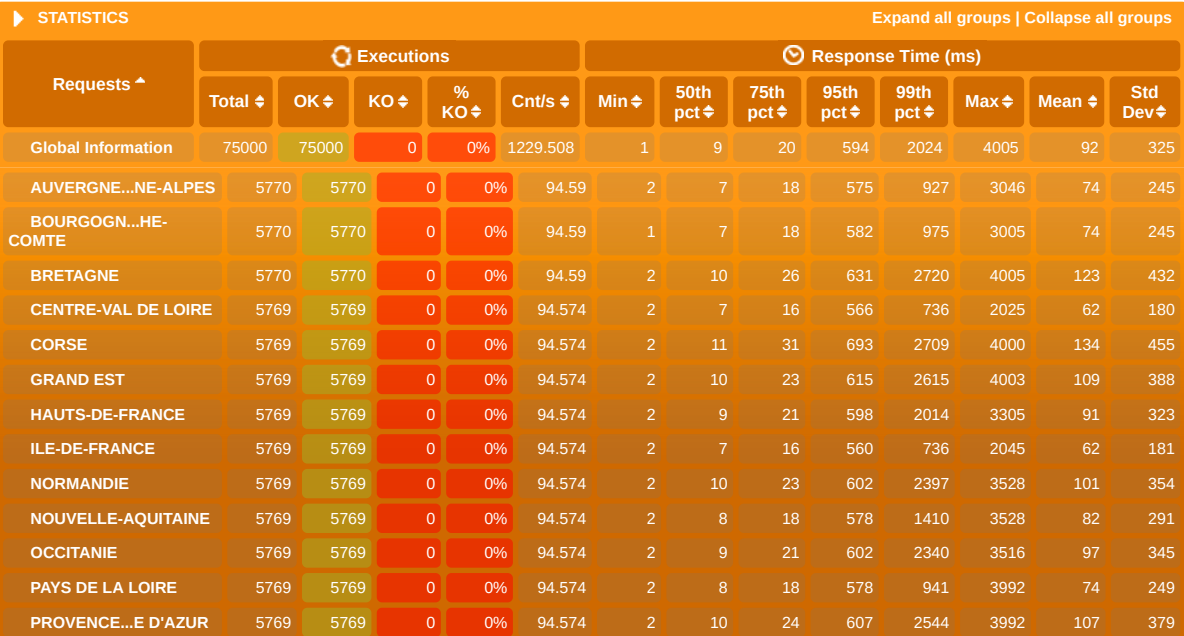

<span id="page-0-0"></span>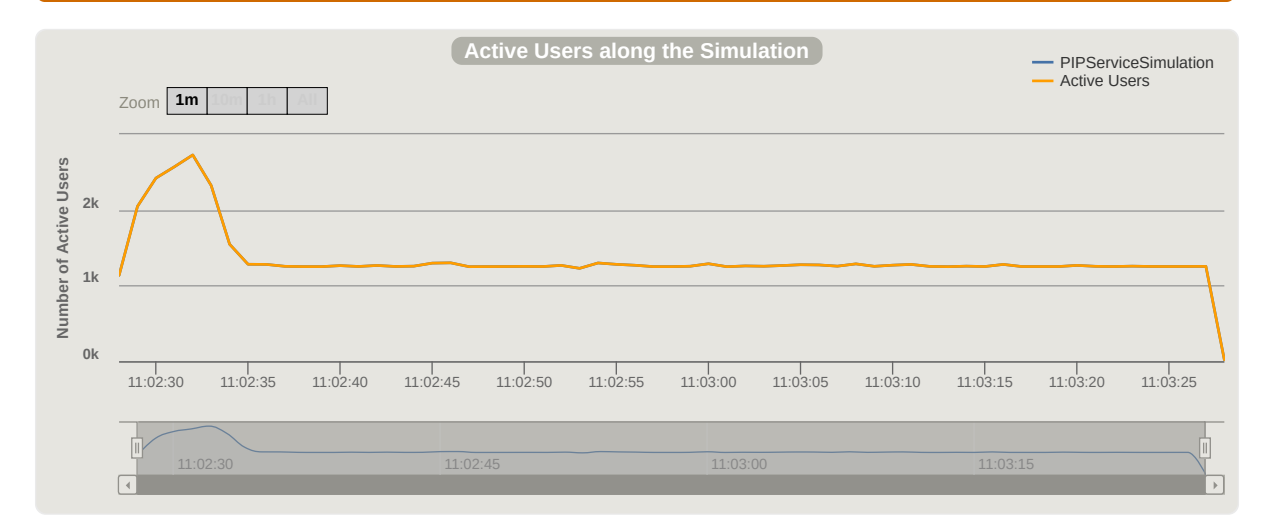

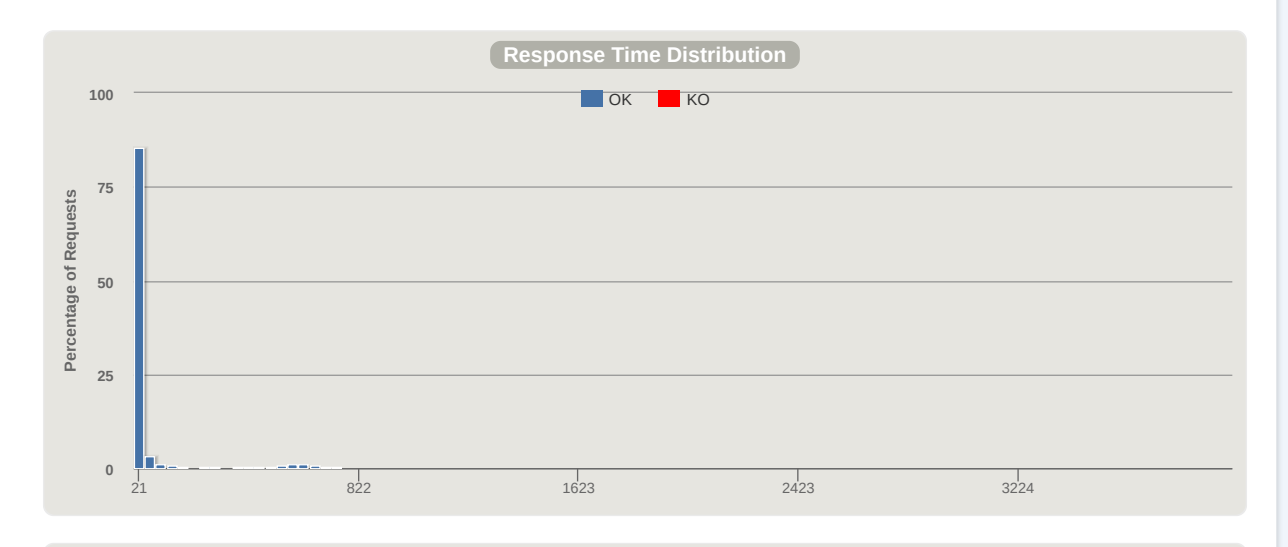

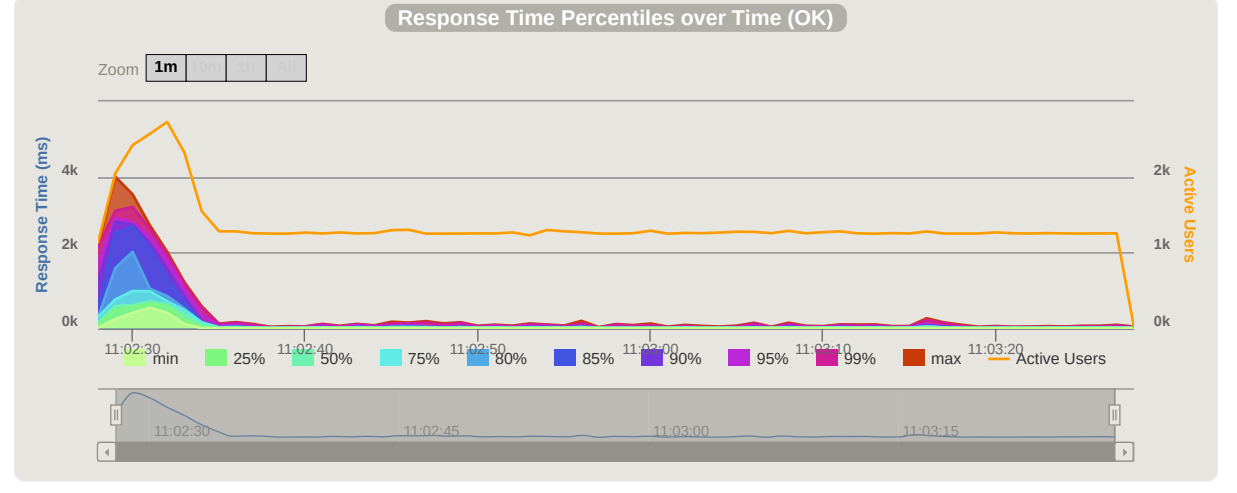

<span id="page-1-0"></span>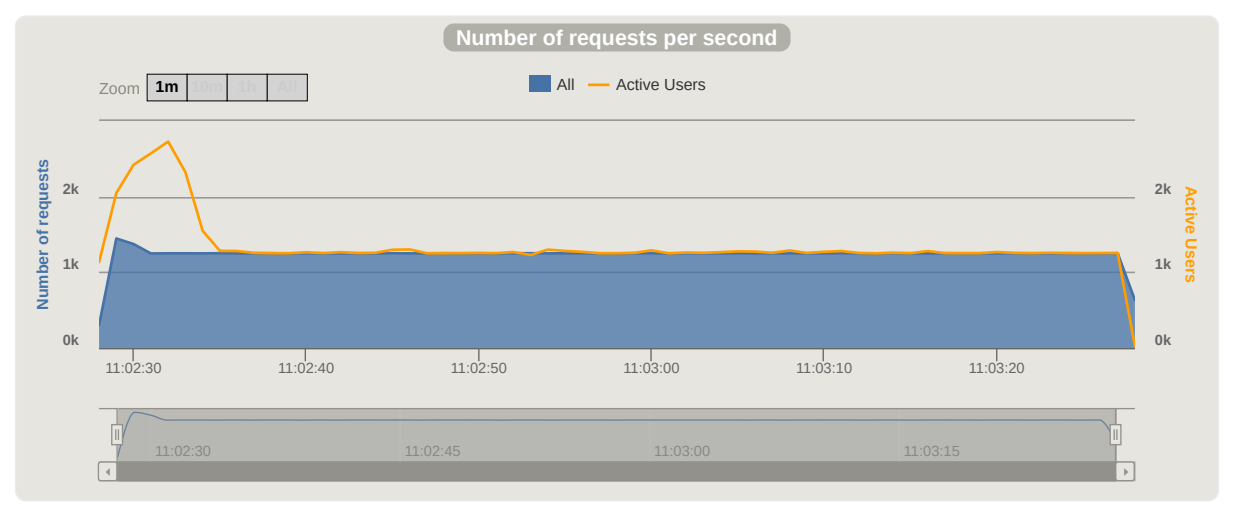

<span id="page-1-1"></span>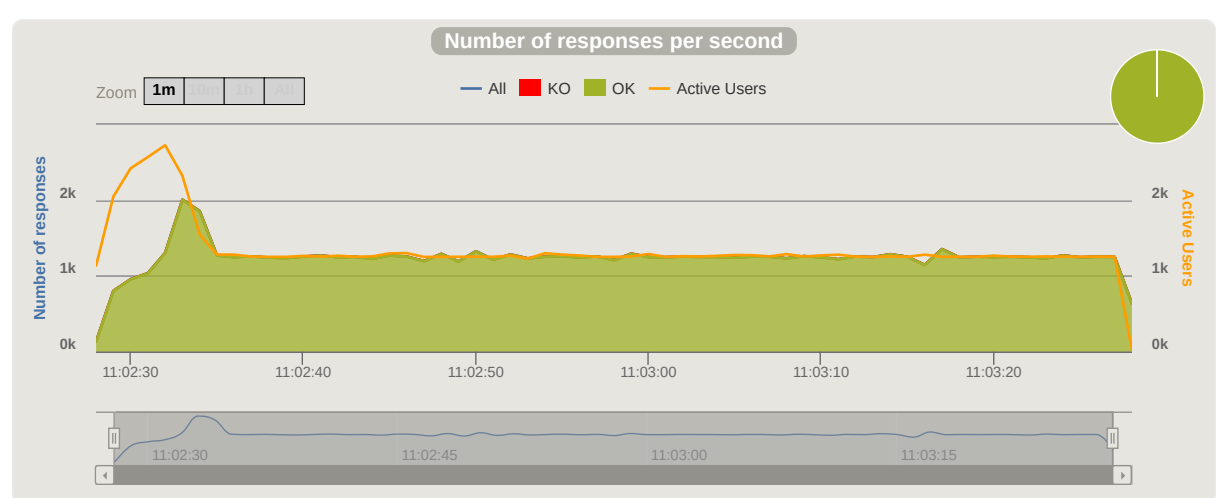

<u> 1980 - Johann Barbara, martxa alemaniar a</u>